# Строковый тип данных

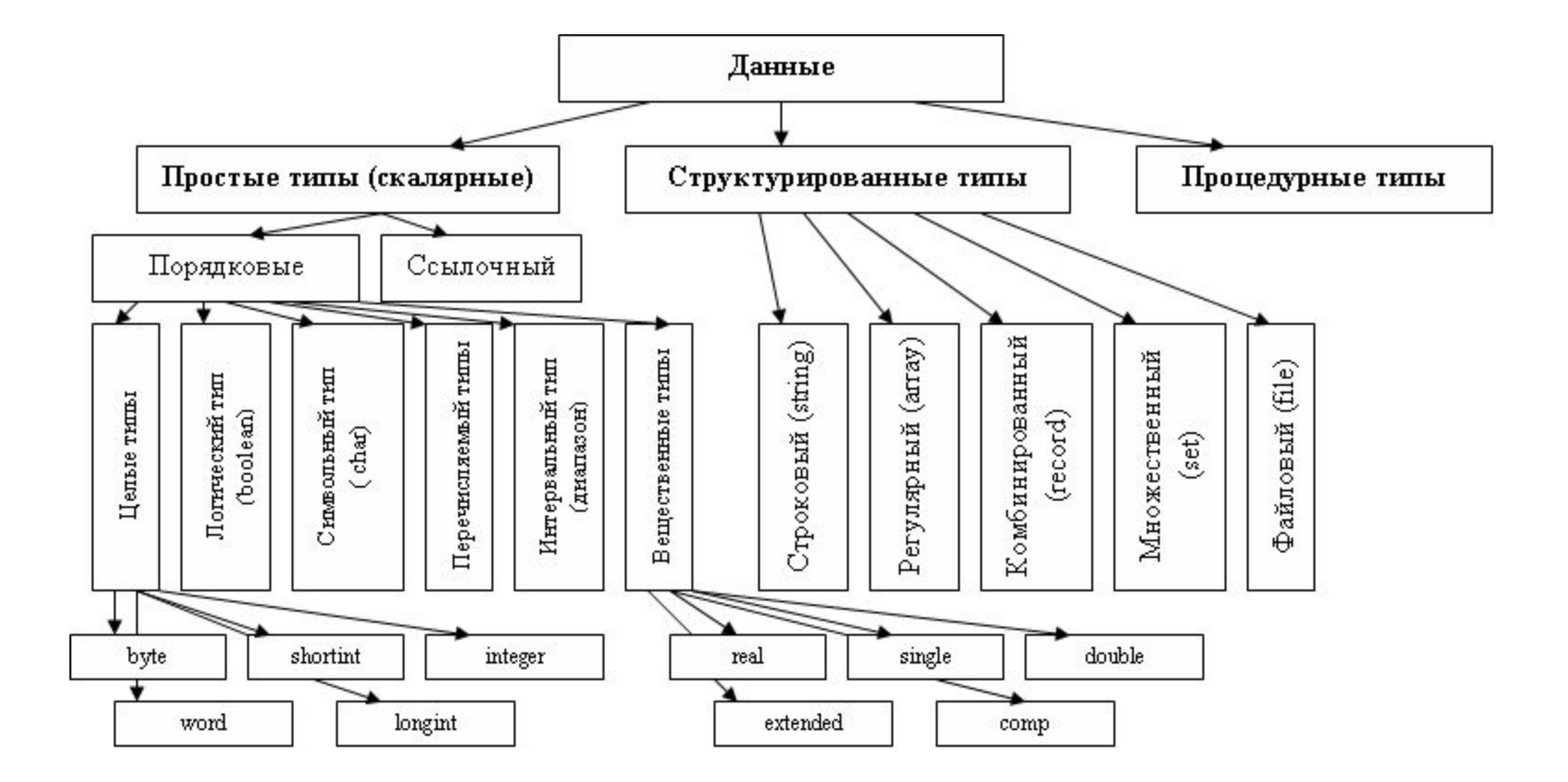

#### **Основные сведения о символьных величинах**

- *1. Текст* это произвольная последовательность символов некоторого алфавита.
- *2. Алфавитом* может служить любое множество символов, например,  $(0,1...9)$ ,  $(A, B..., a,...),$  $(A, B, \ldots, a, b, \ldots).$
- *3. Строкой символов*, или *символьной* (*строковой*, *текстовой*) *константой*, называется последовательность символов, заключенных в кавычки. Максимальная длина – 255 символов.
- **4.** Cтрока, не содержащая ни одного символа называется *пустой строкой* или *строкой нулевой длины*.

**Типы переменных для работы с символами**

- *1. Символьный тип данных: Char.*
	- *• Описание* Var S:char.
	- *• Диапазон значений*: любой символ (один!) буквы, цифры, знаки препинаний и специальные символы. Каждому символу соответствует индивидуальный числовой код от 0 до 255.
	- *• Значения* для переменных типа char задаются в апострофах, например: ch:  $=$ '\*'; a:  $=$ '3'; letter: $\equiv G'$ ; rus: $\equiv \Phi'$ .

#### **Типы переменных для работы с символами**

- *2. Строковый тип данных: String.*
- *• Строкой* называется последовательность символов определенной длины.
- *• Описание*

Var Str1:string[30]; Str2: string.

# **Стандартные функции для работы с символьными величинами**

#### **Операция сложения (склеивания)**

• Позволяет строить из двух символьных строк третью, состоящую из символов первой строки, за которой следуют символы второй строки.

#### **1. Обозначение: знаком «+»**

• *Пример*: var str1, str2, str3: string(20); begin str1:= $\rm Y$  Егорки'; str2:= всегда отговорки';  $str3:=str1+''+str2;$ 

В результате значение строки str3: «У Егорки всегда отговорки».

#### **Операция сложения (склеивания)**

#### **2. Функция concat(str1,str2,…strn)**

 (где n – произвольное количество) *– функция сцепления строк.* Аргументами могут быть как имена строк, так и сами строки.

Пример:

а) Результат concat(str1,str2) будет строка : «У Егорки всегдаотговорки»,

б) concat('ab','cd','ef') - получится строка 'abcdef'

#### Что получится в результате выполнения программы?

program slovo;

uses crt;

var a, b, c, d, k, l, m, n: string;

begin

clrscr;

 $a:= \{$ пар';  $b:=$  ' $\circ$ м';  $c:=$  ' $c$ ';  $d:= \mathbf{a}^{\prime}$ ;  $k:= a + b; \quad l:= c + b; \quad m:= c + d; \quad n:= a + d;$ write  $(k, \lq', 1, \lq', m, \lq', n)$ ; readln

end.

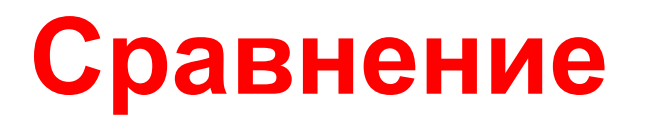

- Сравнение строк выполняется посимвольно в соответствии с их кодами до первого несовпадения. Если одна из строк закончилась до первого несовпадения, то она считается меньшей. Пустая строка меньше любой строки.
- Две строки называются **равными**, если они равны по длине и совпадают посимвольно.
- 'Balkon'<'balkon'
- 'balkon'>'balken'
- 'balkon'>'balk'
- Можно использовать любые сравнения и их комбинации в условных операторах (>, >=, <, <=, =, <>).

## **Доступ к отдельному символу**

- Для доступа к отдельному символу в строке необходимо указать имя строки и в квадратных скобках номер позиции элемента (символа) в строке.
- По отношению к отдельному символу строки возможны все те же операции, что и по отношению к переменной типа Char.

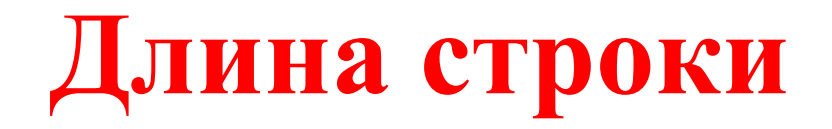

- **• Длина строки**  это количество введенных символов, не может превышать максимально возможной длины, указанной в описательной части.
- Значение длины определяется при помощи функции *Length(…)*, результат которой целое число, равное количеству символов.
- *• Пример:*
- Str1:='ABCDEFGH';
- Str2:='Мама мыла раму';
- $k1:=$  Length(str1);
- $K2:=$  Length(str2);
- Результат: k1=8; K2=14.

## **Копирование**

- Функция *copy(str,n,m) –* копирует *m* символов строки *str,* начиная с *n*-го символа. При этом исходная строка не меняется.
- Результат можно присваивать другой строке или сразу выводить на экран.

```
Пример: Str1:='ABCDEFGH';
           Str2:='abcdefgh';
          Str3:=copy(str1,4,3); Writeln(str3); Результат: str3='DEF'
           Writeln(copy(str2,4,3)); Результат: 'def'
```
#### Что получится в результате выполнения программы?

program primer;

var a, b, c, d: string;

begin

 a:= 'лекарство'; b:= copy  $(a, 8, 1)$  + copy  $(a, 4, 1)$  + copy  $(a, 1, 2)$  + copy  $(a,$ 7, 1); c:= copy  $(a, 3, 1)$  + copy  $(a, 5, 1)$  + copy  $(a, 2, 1)$  + copy  $(a,$ 6, 1) + copy (a, 1, 1) + copy (a, 9,1); d:= copy  $(a, 6, 1)$  + copy  $(a, 2, 1)$  + copy  $(a, 7, 1)$  + copy  $(a,$ 3, 2); write  $(b, \lq\lq, c, \lq\lq, d);$ 

end.

### **Удаление**

- Используется процедура *Delete(str,n,m),*  которая вырезает из строки *str m* символов, начиная с *n*-го; при этом сама строка изменяется.
- *• Пример:*
- Str1:='ABCDEFGH';
- Delete(str1,3,4);
- *Результат:* Str1='ABGH'

## **Замена (вставка)**

• Вставку строки *Str1* в строку *Str2*, начиная с *n*-го символа осуществляет процедура *Insert(Str1,Str2,n)*, при этом первая строка не изменяется, а вторая получает новое значение.

*Пример:* Str1:='ABCDEFGH';  $Str2:=**abcdefgh**';$  Insert(str1,str2,3); *Результат:* Str2='abABCDEFGHcdefgh'

#### **Что делает данная программа? Каков результат её выполнения?**

**program primer1;**

```
var a, b, c, d : string;
```
**begin**

```
 a:= 'лекарство';
      delete (a, 3, 5);
      writeln (a); 
      delete (a, 3, 1);

      insert (b, a, 3);
      writeln (a); 
      c:= 'кот';
      d:= 'мпо';
      insert (d, c, 3);
      writeln (c); 
end.
```
## **Подстрока**

- Позицию подстроки *str1* в строке *str2* определяет функция *pos(str1,str2).*
- Результат целое число, которое определяет номер первого элемента, с которого начинается первое вхождение подстроки в строку. Если такой подстроки нет, то значение функции равно 0.

```
Пример: Str1:='CDE';
```
 Str2:='ABCDEFGH';  $K1:=pos(str1, str2);$  $K2:=pos(str2, str1);$ *Результат*: K1=3; K2=0

## **Числа и строки**

- 1. Процедура *Str(N,str1)* переводит числовое значение *N* в строковое и присваивает результат строке *str1*, причем можно переводить любые числа.
- *• Пример:* Str(1234, str1); *Результат* str1:='1234'
- 2. Функция *val(str,N,K)* переводит строковое значение в числовое. Если строка **действительно** является записью числа, то значение K=0, а N – это число; иначе K будет равно номеру символа, в котором встречается первое нарушение записи числа N.
- Пример:
- val('1234',N,K); N=1234, K=0 val('12d34',N,K); N=0, K=3

# **Функции преобразования типов**

1. Функция определения символа по числовому коду в ASCII – **chr(x)**.

 $X$  – тип integer (byte), результат – тип char.

Пример: chr $(65) = 'A'$ 

2. Функция определения числового кода символа в ASCII – **ord(x)**.

 $X$  – тип char, результат – тип integer.

# **РЕШЕНИЕ ЗАДАЧ**

# Задача 1

- В заданной строке А заменить выделенную подстроку на подстроку В. Для поиска позиции, с которой надо произвести замену, воспользоваться функцией поиска подстроки.
- А:='Выдать премию в размере месячного оклада'
- В:= 'годового'

## **Задания для самостоятельной работы**.

*Выполнить преобразования слов:*

- А) груша гроза проза проба сдоба – свара
- Б) бисер бомба балка палка палец
- В) метка сетка седло сопло совет – кювет
- Г) нитка нерка корка кирка книга пурга